### Министерство науки и высшего образования Российской Федерации Федеральное государственное бюджетное образовательное учреждение высшего образования «Комсомольский-на-Амуре государственный университет»

#### УТВЕРЖДАЮ

Декан социально-гуманитарного факультета (наименование факультета) Meet И.В. Цевелева  $\overline{\mathcal{U}_{\gamma}(\text{nonimco}, \Phi \text{MO})}$ <br>  $\overline{\mathcal{U}_{\gamma}(\text{nonimco}, \Phi \text{MO})}$  2020 r.

### РАБОЧАЯ ПРОГРАММА ДИСЦИПЛИНЫ Информационные технологии

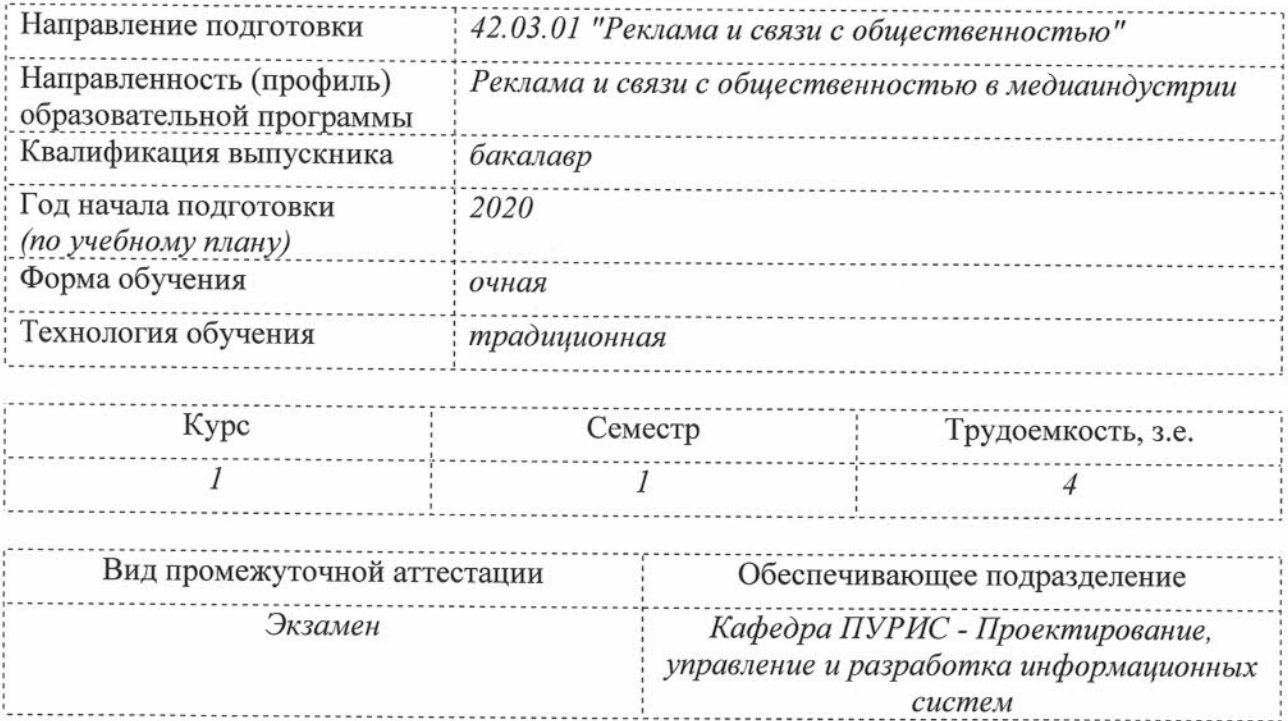

### Разработчик рабочей программы:

преподаватель Шамак В.А. (должность, степень, ученое звание) (подпись)  $(\Phi$ <sub>HO</sub>) СОГЛАСОВАНО: Заведующий кафедрой Тихомиров В.А. ПУРИС (наименование кафедры)  $(\overline{\text{OMO}})$ (подпись) Заведующий выпускающей кафедрой<sup>1</sup> una un (наименование кафедры) (подпись)  $(\overline{\Phi}$ <sub>IO</sub>)

<sup>&</sup>lt;sup>1</sup> Согласовывается, если РПД разработана не на выпускающей кафедре.

#### 1 Общие положения

Рабочая программа дисциплины «Информационные технологии» составлена в соответствии с требованиями федерального государственного образовательного стандарта, утвержденного приказом Министерства образования и науки Российской Федерации № 512 от 08.06.2017, и основной профессиональной образовательной программы подготовки «Реклама и связи с общественностью в медиаиндустрии» по направлению 42.03.01 "Реклама и связи с общественностью".

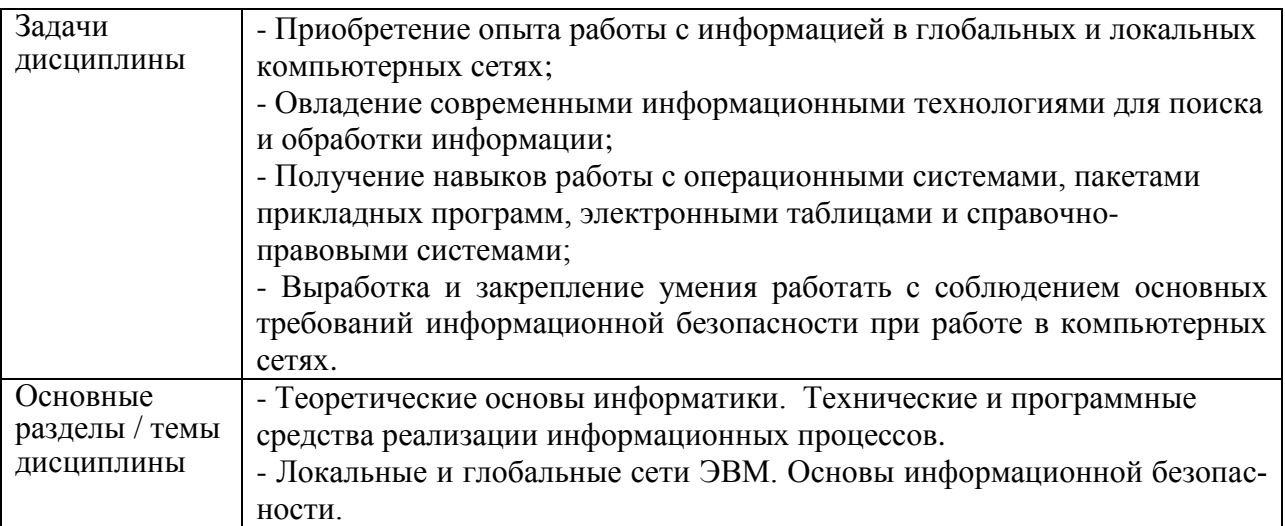

#### 2 Перечень планируемых результатов обучения по дисциплине (модулю), соотнесенных с индикаторами достижения компетенций

Процесс изучения дисциплины «Информационные технологии» направлен на формирование следующих компетенций в соответствии с ФГОС ВО и основной образовательной программой (таблица 1):

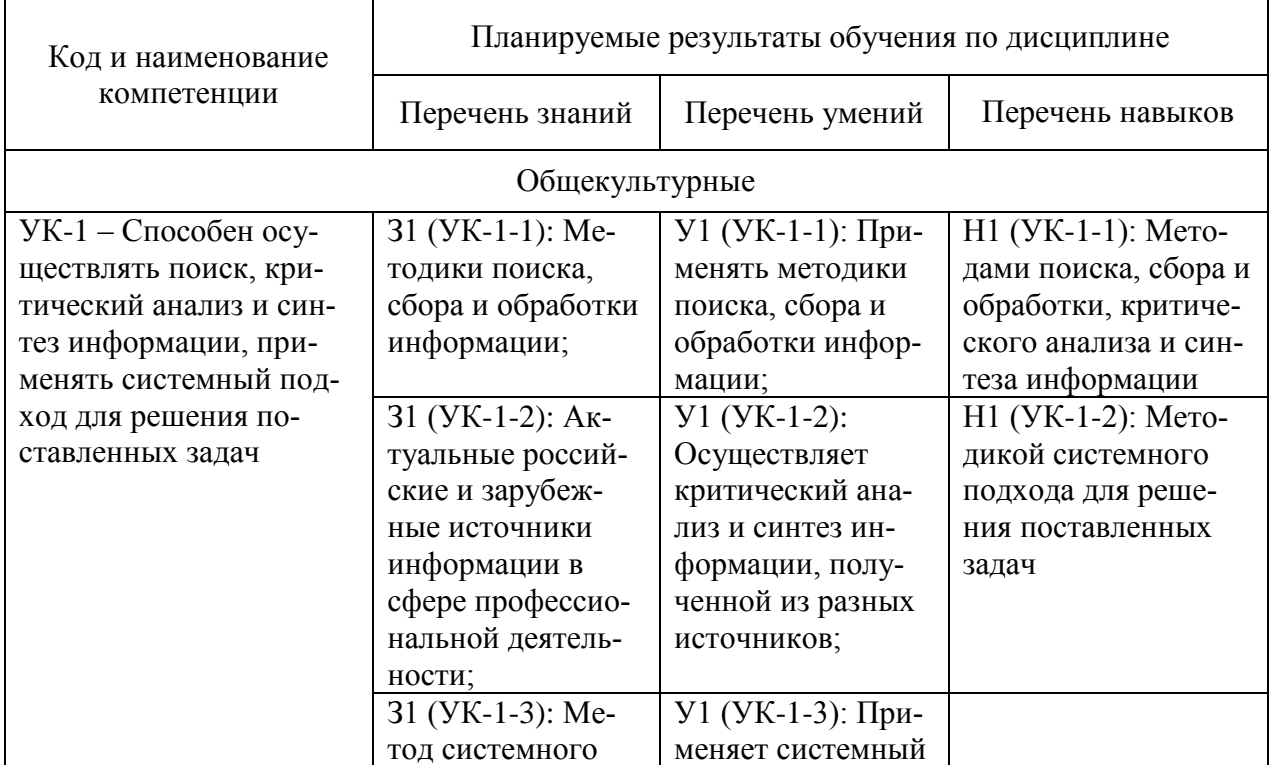

Таблица 1 - Компетенции и индикаторы их достижения

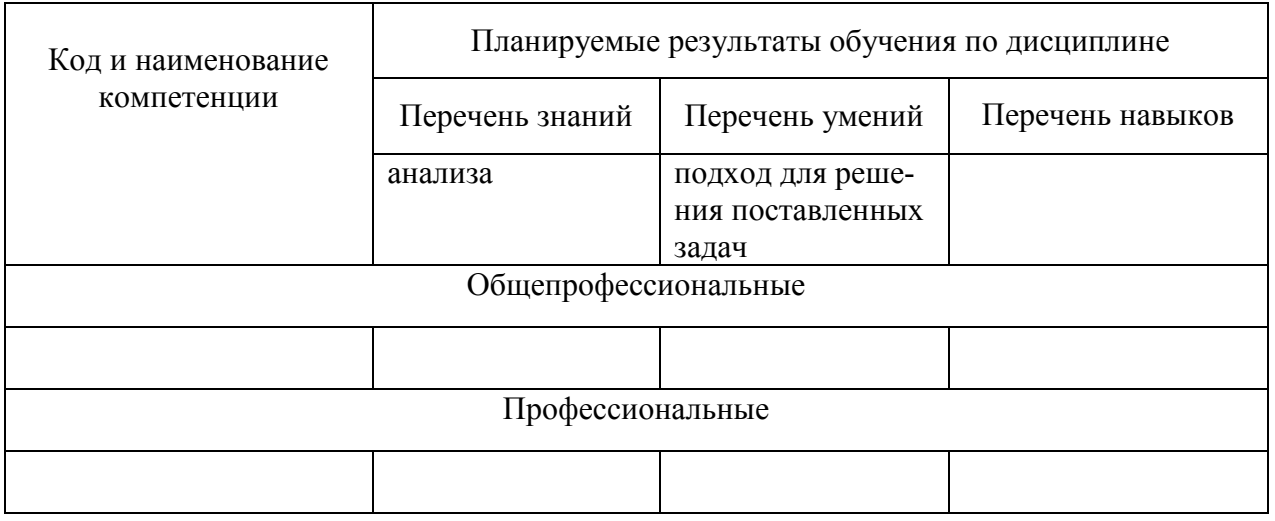

#### **3 Место дисциплины (модуля) в структуре образовательной программы**

Дисциплина «Информационные технологии» изучается на 1 курсе(ах) в 1 семест $pe(ax)$ .

Дисциплина входит в состав блока 1 «Дисциплины (модули)» и относится к обязательной части.

Для освоения дисциплины необходимы знания, умения, навыки, приобретенные в общеобразовательной школе при освоении курса информатика.

Знания, умения и навыки, сформированные при изучении дисциплины «Информационные технологии», будут востребованы при изучении последующих дисциплин: философия, подготовке к сдаче и сдаче государственного экзамена.

**4 Объем дисциплины (модуля) в зачетных единицах с указанием количества академических часов, выделенных на контактную работу обучающихся с преподавателем (по видам учебных занятий) и на самостоятельную работу обучающихся**

Общая трудоемкость (объем) дисциплины составляет 4 з.е., 144 акад. час. Распределение объема дисциплины (модуля) по видам учебных занятий представлено в таблице 2.

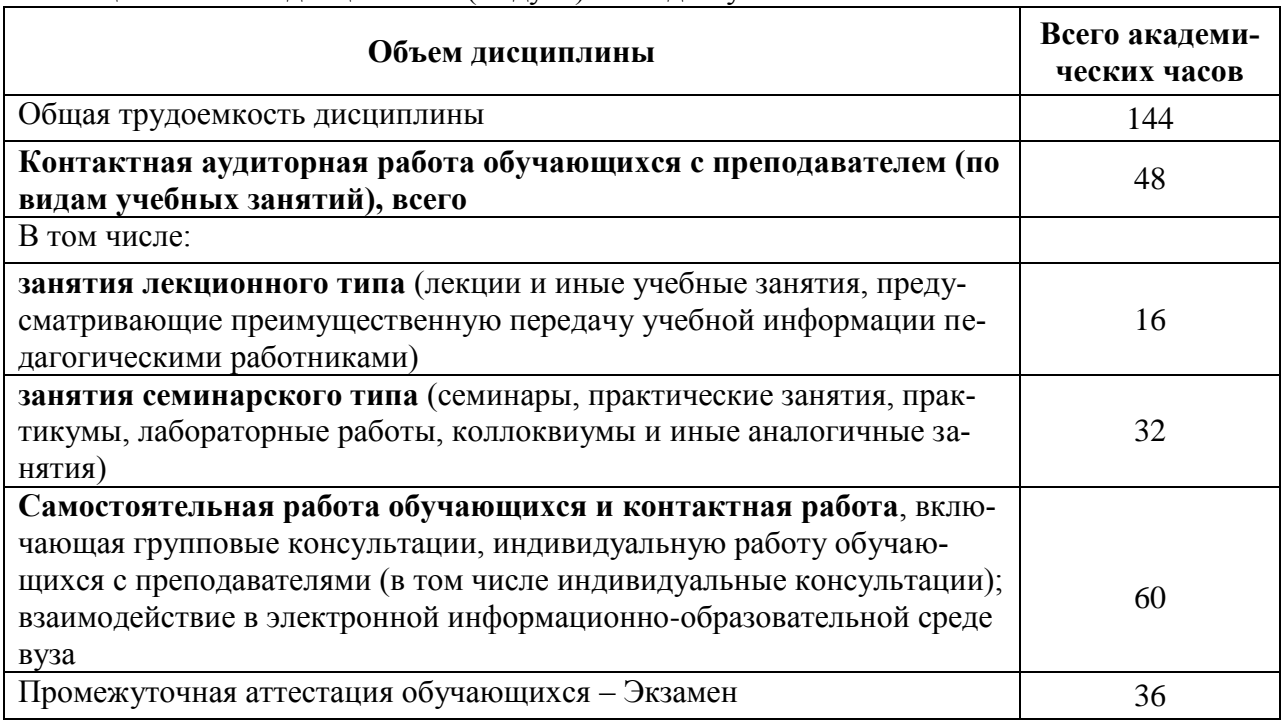

Таблица 2 – Объем дисциплины (модуля) по видам учебных занятий

#### **5 Содержание дисциплины (модуля), структурированное по темам (разделам) с указанием отведенного на них количества академических часов и видов учебной работы**

Таблица 3 – Структура и содержание дисциплины (модуля)

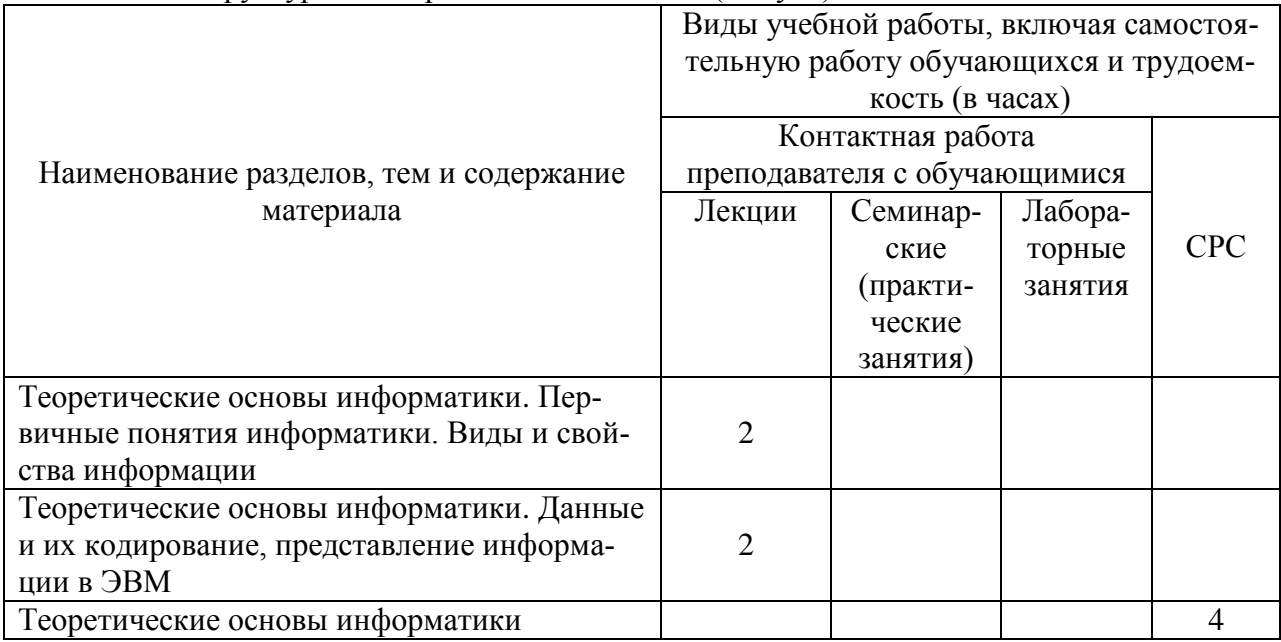

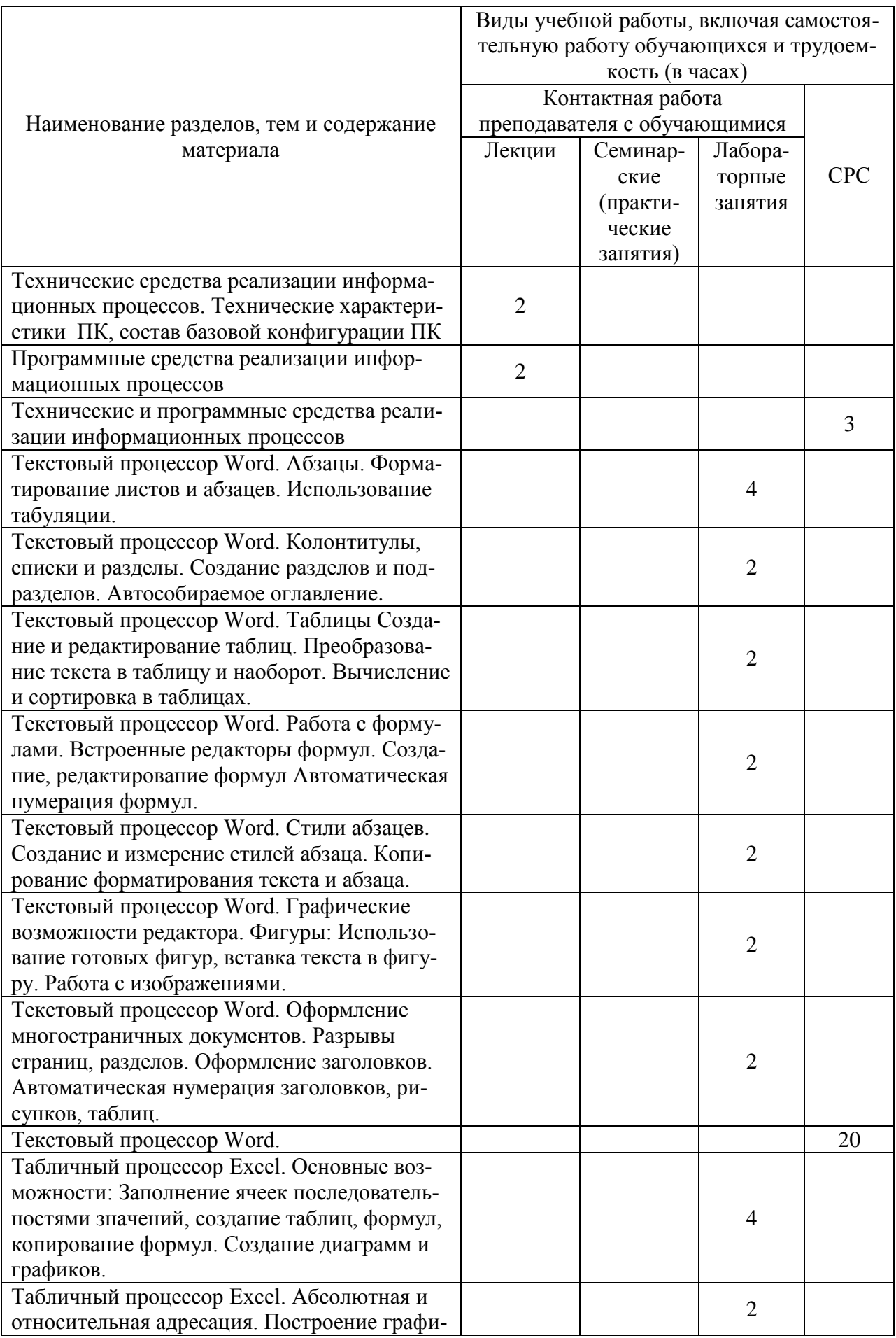

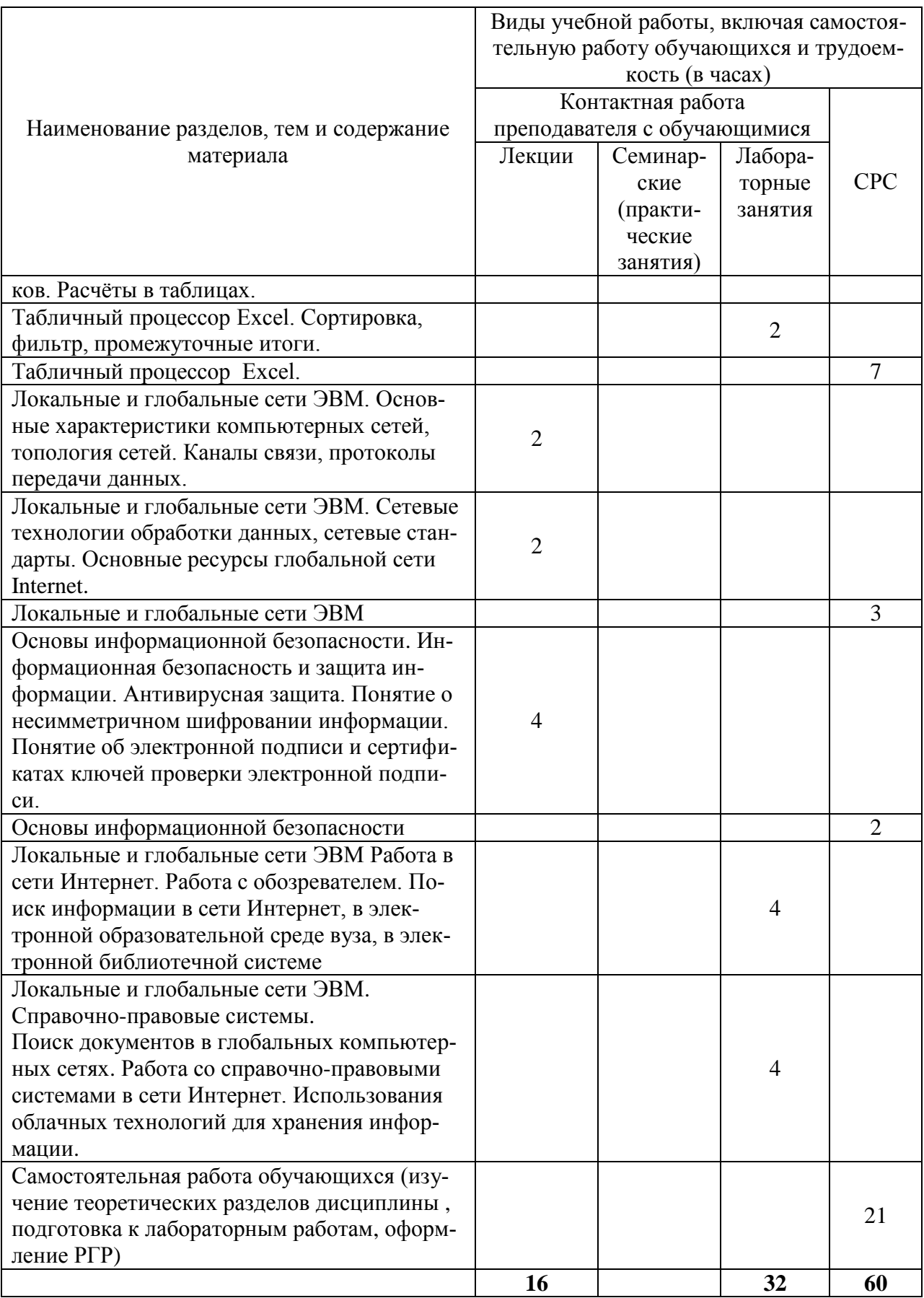

#### **6 Внеаудиторная самостоятельная работа обучающихся по дисциплине (модулю)**

При планировании самостоятельной работы студенту рекомендуется руководствоваться следующим распределением часов на самостоятельную работу (таблица 4):

| Компоненты самостоятельной работы          | Количество часов |
|--------------------------------------------|------------------|
| Изучение теоретических разделов дисциплины |                  |
| Подготовка к занятиям семинарского типа    |                  |
| PГP<br>Подготовка и оформление             |                  |
|                                            | 61               |

Таблица 4 – Рекомендуемое распределение часов на самостоятельную работу

#### **7 Оценочные средства для проведения текущего контроля и промежуточной аттестации обучающихся по дисциплине (модулю)**

Фонд оценочных средств для проведения текущего контроля успеваемости и промежуточной аттестации представлен в Приложении 1.

Полный комплект контрольных заданий или иных материалов, необходимых для оценивания результатов обучения по дисциплине (модулю), практике хранится на кафедре-разработчике в бумажном и электронном виде.

#### **8 Учебно-методическое и информационное обеспечение дисциплины (модуля)**

#### **8.1 Основная литература**

1 Серебренникова А.Г. Информатика [Электронный ресурс] : / А.Г. Серебренникова, А. С. Верещагина, Е. Г. Кравченко, Д. Н. Кузнецов. – Комсомольск-на-Амуре: ФГБОУ ВПО «КнАГТУ», 2014. – 174 с. // Виртуальная библиотека ИНИТ. – Режим доступа: http://initkms.ru/ library/readbook/ 1101570/1, свободный. – Загл. с экрана.

2 Головицына М.В. Информационные технологии в экономике [Электронный ресурс]/ Головицына М.В.— Электрон. текстовые данные.— М.: Интернет-Университет Информационных Технологий (ИНТУИТ), 2016.— 589 c.— Режим доступа: http://www.iprbookshop.ru/52152.html.— ЭБС «IPRbooks»

3 Основы информационных технологий [Электронный ресурс]/ С.В. Назаров [и др.].— Электрон. текстовые данные.— М.: Интернет-Университет Информационных Технологий (ИНТУИТ), 2016.— 530 c.— Режим доступа: http://www.iprbookshop.ru/52159.html.— ЭБС «IPRbooks»

4 Информационные технологии: разработка информационных моделей и систем: Учеб. пос. / А.В.Затонский - М.: ИЦ РИОР: НИЦ ИНФРА-М, 2014 - 344с.: Режим доступа: http://znanium.com

#### **8.2 Дополнительная литература**

1 Кузин, А. В. Основы работы в Microsoft Office 2013 [Электронный ресурс] : учеб. пособие / А.В. Кузин, Е.В. Чумакова. - М. : Форум: НИЦ ИНФРА-М, 2015. - 160 с. // ZNANIUM.COM : электронно-библиотечная система. – Режим доступа: http://znanium.com/catalog.php#, ограниченный. – Загл. с экрана.

2 Бирюков А.Н. Процессы управления информационными технологиями [Электронный ресурс]/ Бирюков А.Н.— Электрон. текстовые данные.— М.: ИнтернетУниверситет Информационных Технологий (ИНТУИТ), 2016.— 263 c.— Режим доступа: http://www.iprbookshop.ru/52165.html.— ЭБС «IPRbooks»

3 Информационные технологии: разработка информационных моделей и систем : учебное пособие / А.В. Затонский. — Москва: РИОР: ИНФРА-М, 2020. — 344 - ярежим доступа: http://znanium.com/

4 РД ФГОБУ ВО «КнАГУ» 013-2016. Текстовые студенческие работы. Правила оформления. – Введ. 2016-04-03. – Комсомольск-на-Амуре: ФГОБУ ВПО «КнАГТУ»,  $2016. - 55$  c.

#### **8.3 Методические указания для студентов по освоению дисциплины**

1 Абзацы. Методические указания к лабораторной работе по курсу «Информационные технологии» ФГБОУ ВПО «КнАГУ. 2019. – 7 с

2 Колонтитулы, списки и разделы. Методические указания к лабораторной работе по курсу «Информационные технологии» ФГБОУ ВПО «КнАГУ. 2019. – 15 с

3 Таблицы. Методические указания к лабораторной работе по курсу «Информационные технологии» ФГБОУ ВПО «КнАГУ. 2019. – 7 с

4 Работа с формулами. Методические указания к лабораторной работе по курсу «Информационные технологии» ФГБОУ ВПО «КнАГУ. 2019. – 21 с

5 Стили абзацев. Методические указания к лабораторной работе по курсу «Информационные технологии».

6 Текстовый процессор WORD. Графические возможности редактора. Методические указания к лабораторной работе по курсу «Информационные технологии».

7 Оформление многостраничных документов. Методические указания к лабораторной работе по курсу «Информационные технологии».

8 Табличный процессор EXCEL. Основные возможности. Методические указания к лабораторной работе по курсу «Информационные технологии».

9 Табличный процессор EXCEL. Абсолютная и относительная адресация. Методические указания к лабораторной работе по курсу «Информационные технологии».

10 Табличный процессор EXCEL. Сортировка. Фильтр. Промежуточные итоги. Лабораторная. Методические указания к лабораторной работе по курсу «Информационные технологии».

11 Методические указания к расчѐтно-графическому заданию по курсу «Информационные технологии». ФГБОУ ВПО «КнАГТУ», 2019 – 34 с.

#### **8.4 Современные профессиональные базы данных и информационные справочные системы, используемые при осуществлении образовательного процесса по дисциплине**

1 Электронно-библиотечная система ZNANIUM.COM. Договор ЕП 44 № 003/10 эбс ИКЗ 191272700076927030100100120016311000 от 17 апреля 2019 г.

2 Электронно-библиотечная система IPRbooks. Лицензионный договор № ЕП44 № 001/9 на предоставление доступа к электронно-библиотечной системе IPRbooks ИКЗ 191272700076927030100100090016311000 от 27 марта 2019 г.

3 Электронно-библиотечная система eLIBRARY.RU. Договор № ЕП 44 № 004/13 на оказание услуг доступа к электронным изданиям ИКЗ 91272700076927030100100150016311000 от 15 апреля 2019 г

#### **8.5 Перечень ресурсов информационно-телекоммуникационной сети «Интернет», необходимых для освоения дисциплины (модуля)**

1 Журнал «Информационные технологии» http://novtex.ru/IT/

#### **8.6 Лицензионное и свободно распространяемое программное обеспечение, используемое при осуществлении образовательного процесса по дисциплине**

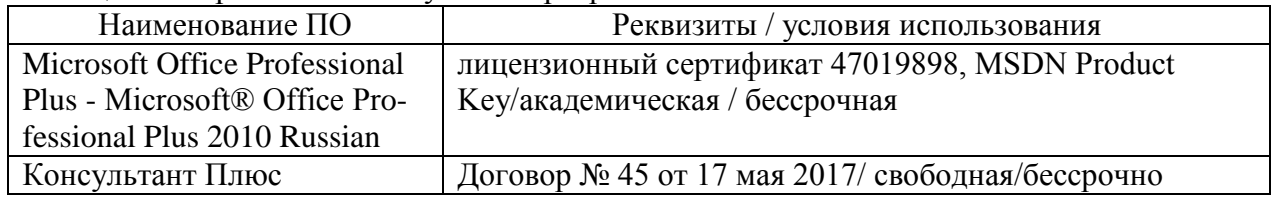

Таблица 5 – Перечень используемого программного обеспечения

#### **9 Организационно-педагогические условия**

Организация образовательного процесса регламентируется учебным планом и расписанием учебных занятий. Язык обучения (преподавания) — русский. Для всех видов аудиторных занятий академический час устанавливается продолжительностью 45 минут.

При формировании своей индивидуальной образовательной траектории обучающийся имеет право на перезачет соответствующих дисциплин и профессиональных модулей, освоенных в процессе предшествующего обучения, который освобождает обучающегося от необходимости их повторного освоения.

#### **9.1 Образовательные технологии**

Учебный процесс при преподавании курса основывается на использовании традиционных, инновационных и информационных образовательных технологий. Традиционные образовательные технологии представлены лекциями и семинарскими (практическими) занятиями. Инновационные образовательные технологии используются в виде широкого применения активных и интерактивных форм проведения занятий. Информационные образовательные технологии реализуются путем активизации самостоятельной работы студентов в информационной образовательной среде.

#### **9.2 Занятия лекционного типа**

Лекционный курс предполагает систематизированное изложение основных вопросов учебного плана.

На первой лекции лектор обязан предупредить студентов, применительно к какому базовому учебнику (учебникам, учебным пособиям) будет прочитан курс.

Лекционный курс должен давать наибольший объем информации и обеспечивать более глубокое понимание учебных вопросов при значительно меньшей затрате времени, чем это требуется большинству студентов на самостоятельное изучение материала.

#### **9.3 Занятия семинарского типа**

Семинарские занятия представляют собой детализацию лекционного теоретического материала, проводятся в целях закрепления курса и охватывают все основные разделы.

Основной формой проведения семинаров является обсуждение наиболее проблемных и сложных вопросов по отдельным темам, а также разбор примеров и ситуаций в аудиторных условиях. В обязанности преподавателя входят: оказание методической помощи и консультирование студентов по соответствующим темам курса.

Активность на семинарских занятиях оценивается по следующим критериям:

- ответы на вопросы, предлагаемые преподавателем;
- участие в дискуссиях;
- выполнение проектных и иных заданий;
- ассистирование преподавателю в проведении занятий.

Ответ должен быть аргументированным, развернутым, не односложным, содержать ссылки на источники.

Доклады и оппонирование докладов проверяют степень владения теоретическим материалом, а также корректность и строгость рассуждений.

Оценивание заданий, выполненных на семинарском занятии, входит в накопленную оценку.

#### 9.4 Самостоятельная работа обучающихся по дисциплине (модулю)

Самостоятельная работа студентов - это процесс активного, целенаправленного приобретения студентом новых знаний, умений без непосредственного участия преподавателя, характеризующийся предметной направленностью, эффективным контролем и оценкой результатов деятельности обучающегося.

Цели самостоятельной работы:

· систематизация и закрепление полученных теоретических знаний и практических умений студентов;

• углубление и расширение теоретических знаний;

• формирование умений использовать нормативную и справочную документацию, специальную литературу;

• развитие познавательных способностей, активности студентов, ответственности и организованности;

• формирование самостоятельности мышления, творческой инициативы, способностей к саморазвитию, самосовершенствованию и самореализации;

• развитие исследовательских умений и академических навыков.

Самостоятельная работа может осуществляться индивидуально или группами студентов в зависимости от цели, объема, уровня сложности, конкретной тематики.

Технология организации самостоятельной работы студентов включает использование информационных и материально-технических ресурсов университета.

Контроль результатов внеаудиторной самостоятельной работы студентов может проходить в письменной, устной или смешанной форме.

Студенты должны подходить к самостоятельной работе как к наиважнейшему средству закрепления и развития теоретических знаний, выработке единства взглядов на отдельные вопросы курса, приобретения определенных навыков и использования профессиональной литературы.

#### 9.5 Методические указания для обучающихся по освоению дисциплины

При изучении дисциплины обучающимся целесообразно выполнять следующие рекомендации:

1. Изучение учебной дисциплины должно вестись систематически.

2. После изучения какого-либо раздела по учебнику или конспектным материалам рекомендуется по памяти воспроизвести основные термины, определения, понятия раздела.

3. Особое внимание следует уделить выполнению отчетов по практическим занятиям и индивидуальным комплексным заданиям на самостоятельную работу.

4. Вся тематика вопросов, изучаемых самостоятельно, задается на лекциях преподавателем. Им же даются источники (в первую очередь вновь изданные в периодической научной литературе) для более детального понимания вопросов, озвученных на лекции.

При самостоятельной проработке курса обучающиеся должны:

• просматривать основные определения и факты;

• повторить законспектированный на лекционном занятии материал и дополнить его с учетом рекомендованной по данной теме литературы;

• изучить рекомендованную литературу, составлять тезисы, аннотации и конспекты наиболее важных моментов;

самостоятельно выполнять задания, аналогичные предлагаемым на занятиях;

использовать для самопроверки материалы фонда оценочных средств.

#### **10 Описание материально-технического обеспечения, необходимого для осуществления образовательного процесса по дисциплине (модулю)**

#### **10.1 Учебно-лабораторное оборудование**

Таблица 6 – Перечень оборудования лаборатории

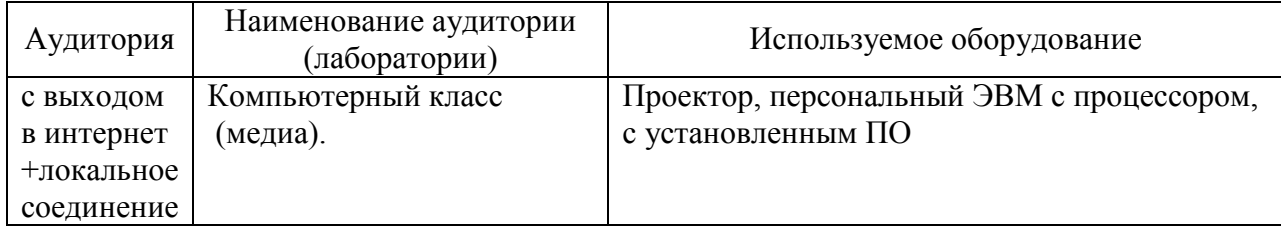

#### **10.2 Технические и электронные средства обучения**

#### **Лекционные занятия***.*

Аудитории для лекционных занятий укомплектованы мебелью и техническими средствами обучения, служащими для представления учебной информации большой аудитории (проектор, экран, компьютер/ноутбук).

Для реализации дисциплины подготовлены следующие презентации:

- Технические средства реализации информационных процессов.
- Программные средства реализации информационных процессов.
- Локальные и глобальные сети ЭВМ.
- Основы информационной безопасности.

- Современные информационные технологии.

#### **Лабораторные занятия***.*

Для лабораторных занятий используются компьютерные аудитории.

#### **Самостоятельная работа***.*

Помещения для самостоятельной работы оснащены компьютерной техникой с возможностью подключения к сети «Интернет» и доступом к электронной информационнообразовательной среде КнАГУ:

- читальный зал НТБ КнАГУ;
- компьютерные классы (ауд. 312/5 корпус № 5).

#### **11 Иные сведения**

#### **Методические рекомендации по обучению лиц с ограниченными возможностями здоровья и инвалидов**

Освоение дисциплины обучающимися с ограниченными возможностями здоровья может быть организовано как совместно с другими обучающимися, так и в отдельных группах. Предполагаются специальные условия для получения образования обучающимися с ограниченными возможностями здоровья.

Профессорско-педагогический состав знакомится с психолого-физиологическими особенностями обучающихся инвалидов и лиц с ограниченными возможностями здоровья, индивидуальными программами реабилитации инвалидов (при наличии). При необходимости осуществляется дополнительная поддержка преподавания тьюторами, психологами, социальными работниками, прошедшими подготовку ассистентами.

В соответствии с методическими рекомендациями Минобрнауки РФ (утв. 8 апреля 2014 г. N АК-44/05вн) в курсе предполагается использовать социально-активные и ре-

флексивные методы обучения, технологии социокультурной реабилитации с целью оказания помощи в установлении полноценных межличностных отношений с другими студентами, создании комфортного психологического климата в студенческой группе. Подбор и разработка учебных материалов производятся с учетом предоставления материала в различных формах: аудиальной, визуальной, с использованием специальных технических средств и информационных систем.

Освоение дисциплины лицами с ОВЗ осуществляется с использованием средств обучения общего и специального назначения (персонального и коллективного использования). Материально-техническое обеспечение предусматривает приспособление аудиторий к нуждам лиц с ОВЗ.

Форма проведения аттестации для студентов-инвалидов устанавливается с учетом индивидуальных психофизических особенностей. Для студентов с ОВЗ предусматривается доступная форма предоставления заданий оценочных средств, а именно:

 в печатной или электронной форме (для лиц с нарушениями опорнодвигательного аппарата);

 в печатной форме или электронной форме с увеличенным шрифтом и контрастностью (для лиц с нарушениями слуха, речи, зрения);

методом чтения ассистентом задания вслух (для лиц с нарушениями зрения).

Студентам с инвалидностью увеличивается время на подготовку ответов на контрольные вопросы. Для таких студентов предусматривается доступная форма предоставления ответов на задания, а именно:

 письменно на бумаге или набором ответов на компьютере (для лиц с нарушениями слуха, речи);

 выбором ответа из возможных вариантов с использованием услуг ассистента (для лиц с нарушениями опорно-двигательного аппарата);

устно (для лиц с нарушениями зрения, опорно-двигательного аппарата).

При необходимости для обучающихся с инвалидностью процедура оценивания результатов обучения может проводиться в несколько этапов.

Приложение 1

### **ФОНД ОЦЕНОЧНЫХ СРЕДСТВ<sup>2</sup> по дисциплине**

### **Информационные технологии**

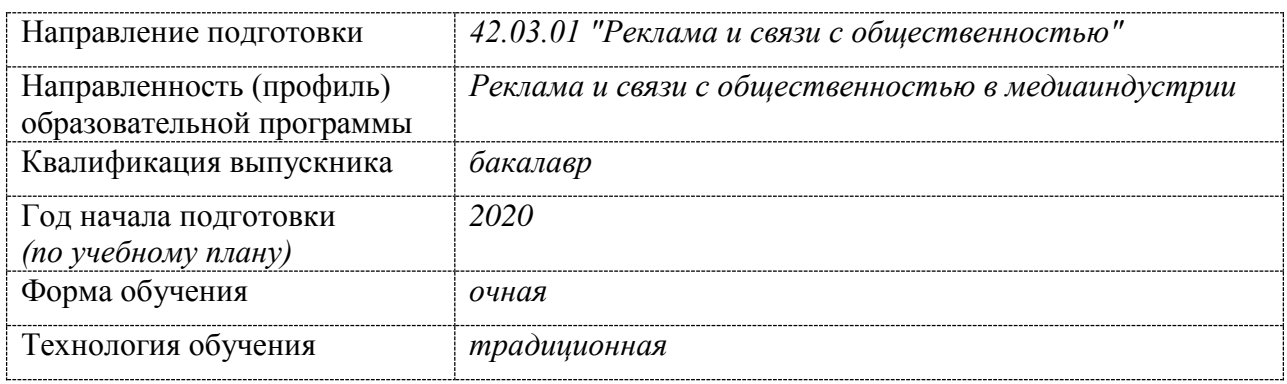

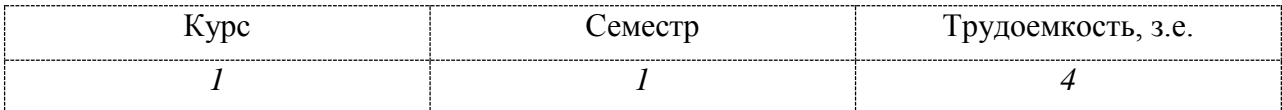

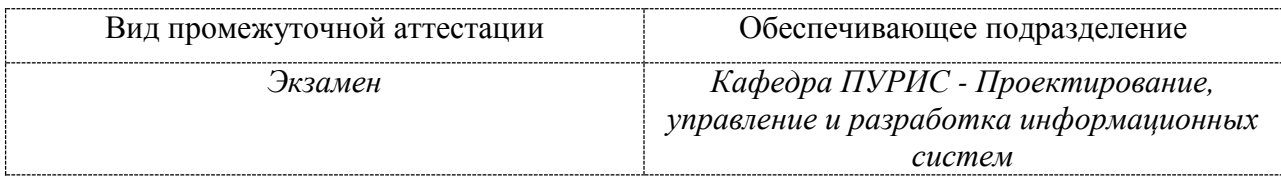

<u>.</u>

<sup>&</sup>lt;sup>2</sup> В данном приложении представлены типовые оценочные средства. Полный комплект оценочных средств, включающий все варианты заданий (тестов, контрольных работ и др.), предлагаемых обучающемуся, хранится на кафедре в бумажном и электронном виде.

# 1 Перечень планируемых результатов обучения по дисциплине (модулю), соотнесенных с планируемыми результатами образовательной программы

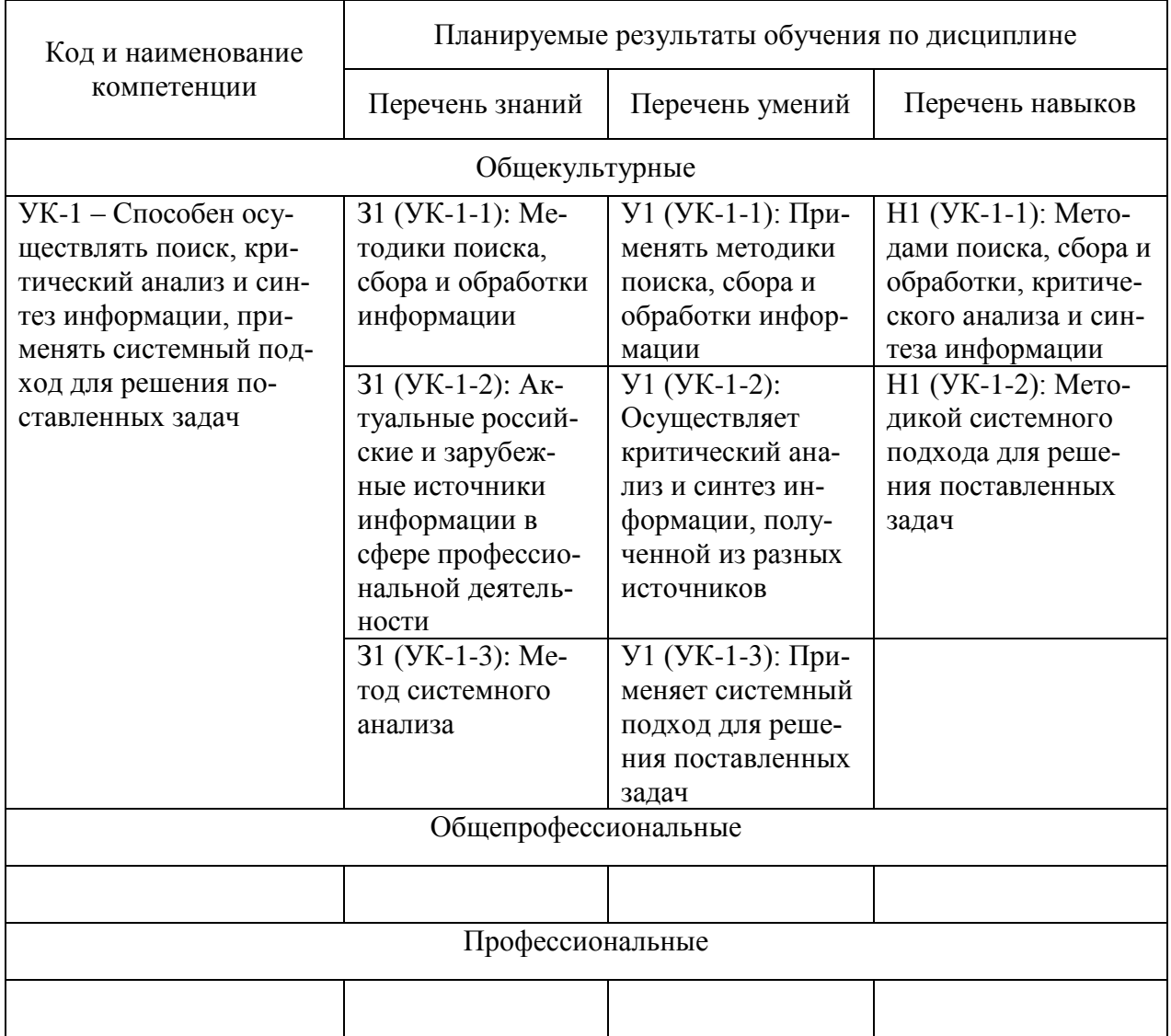

#### Таблица 1 - Компетенции и индикаторы их достижения

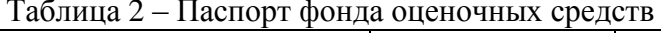

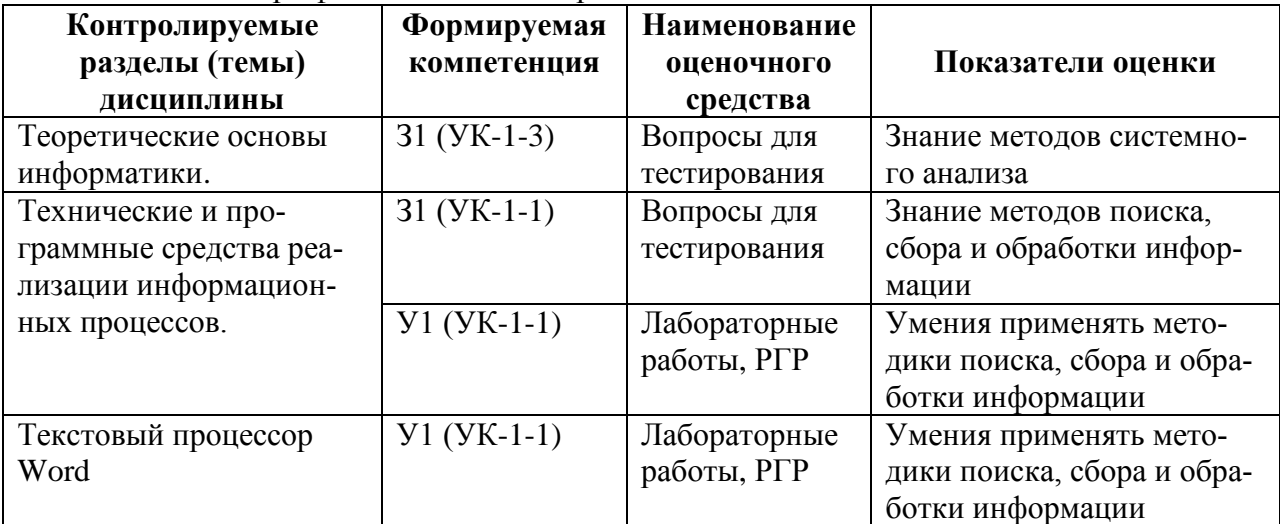

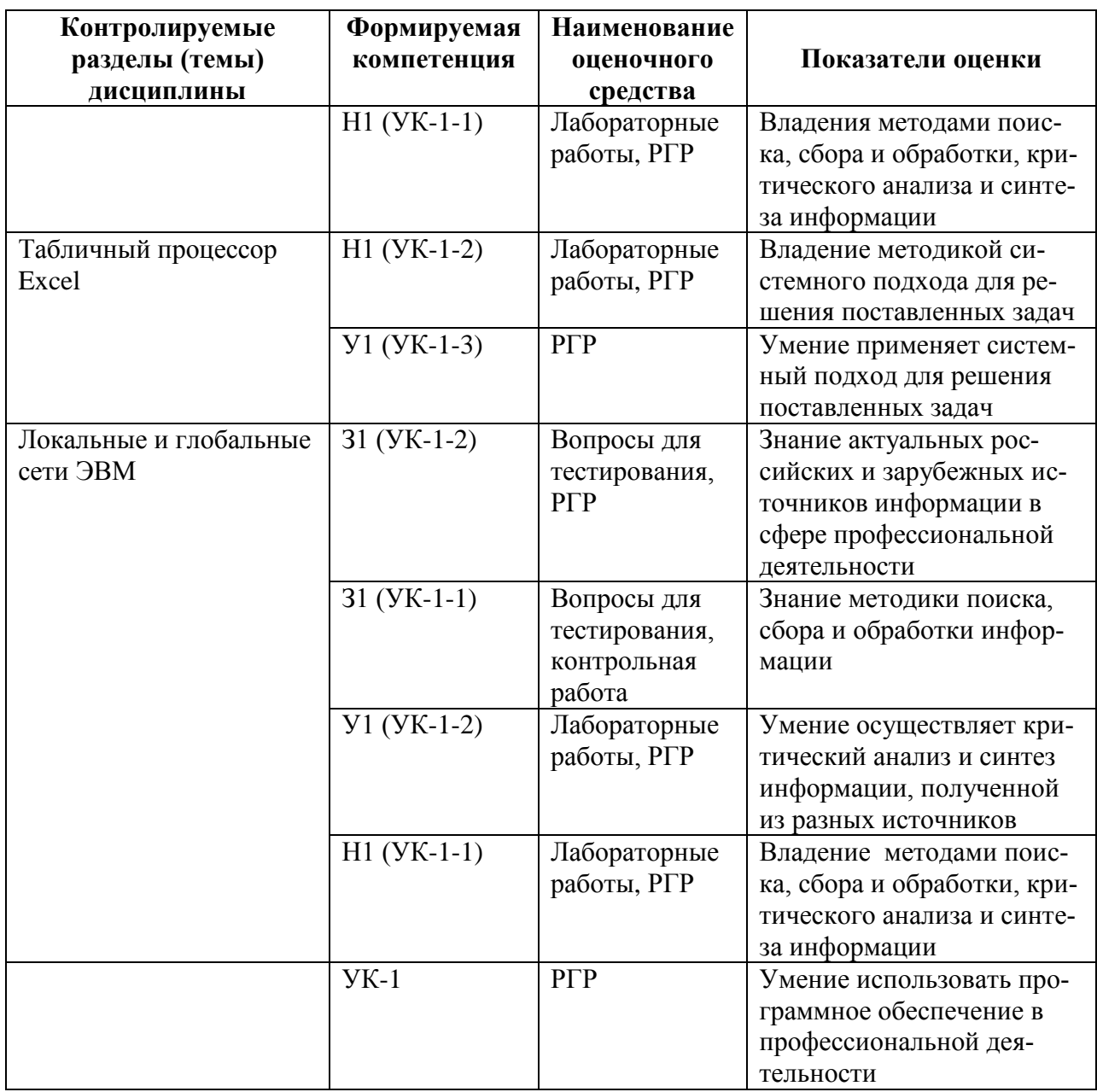

#### 2 Методические материалы, определяющие процедуры оценивания знаний, умений, навыков и (или) опыта деятельности, характеризующие процесс формирования компетенций

Методические материалы, определяющие процедуры оценивания знаний, умений, навыков и (или) опыта деятельности, представлены в виде технологической карты дисциплины (таблица 3).

|                                                         | <b>Наименование</b><br>оценочного средства | Сроки<br>выполнения       | Шкала оце-<br>нивания | Критерии<br>оценивания           |
|---------------------------------------------------------|--------------------------------------------|---------------------------|-----------------------|----------------------------------|
| $1$ семестр<br>Промежуточная аттестация в форме Экзамен |                                            |                           |                       |                                  |
|                                                         | Тест                                       | 8-10 неделя се-<br>местра | 50                    | 20 баллов - 91-<br>100% правиль- |
|                                                         |                                            |                           |                       | ных ответов-<br>высо-кий уро-    |

Таблица 3 - Технологическая карта

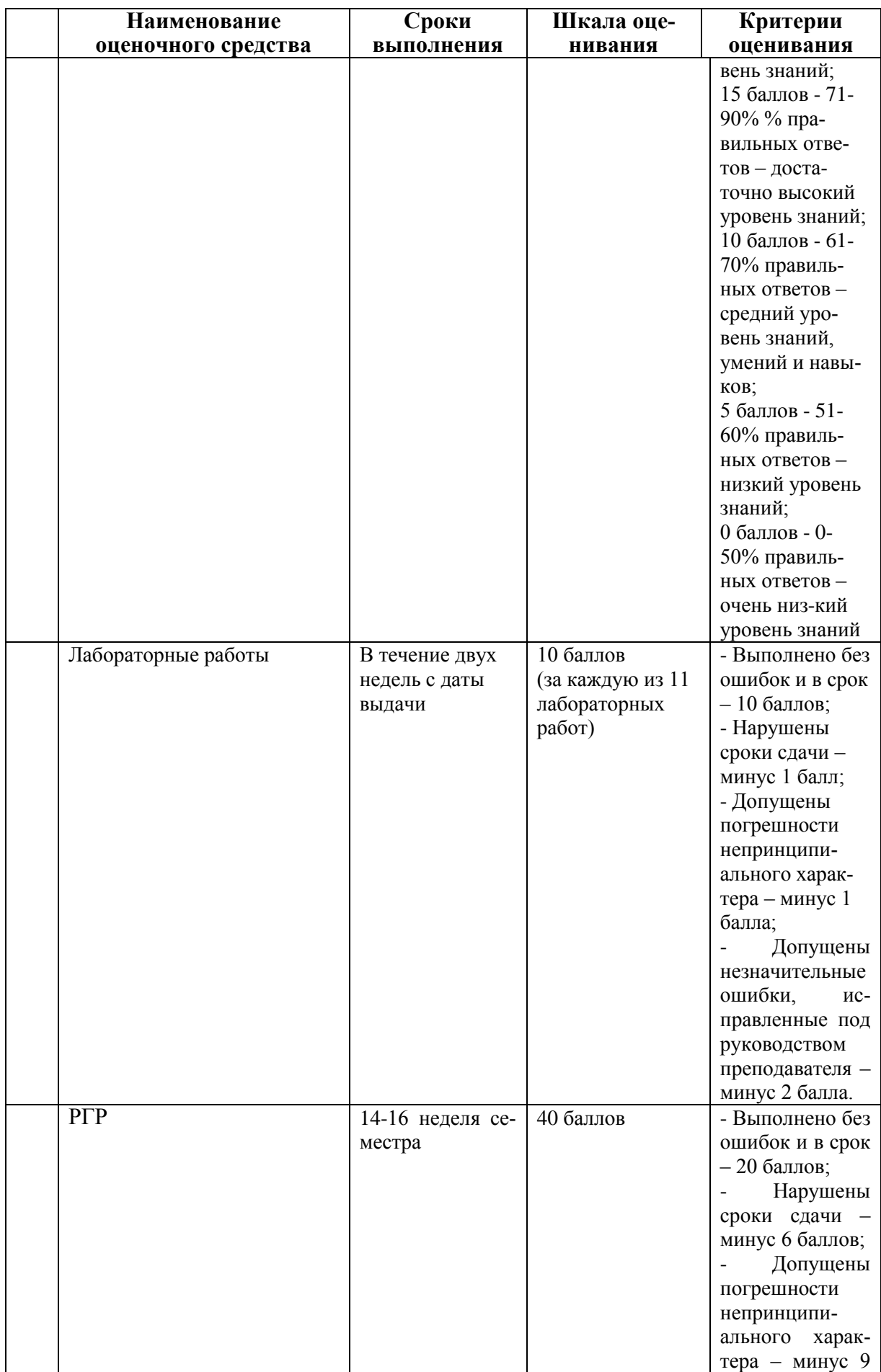

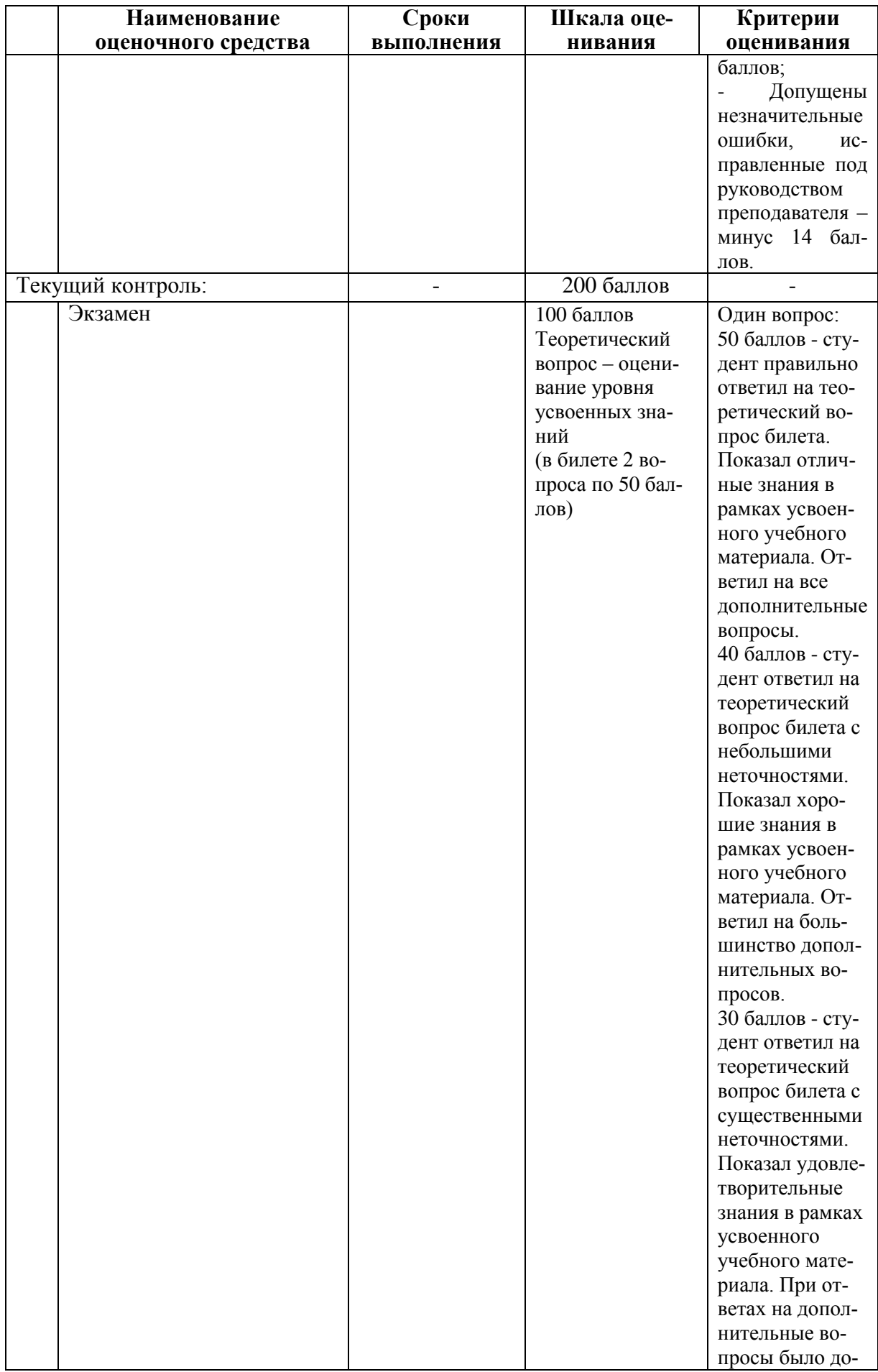

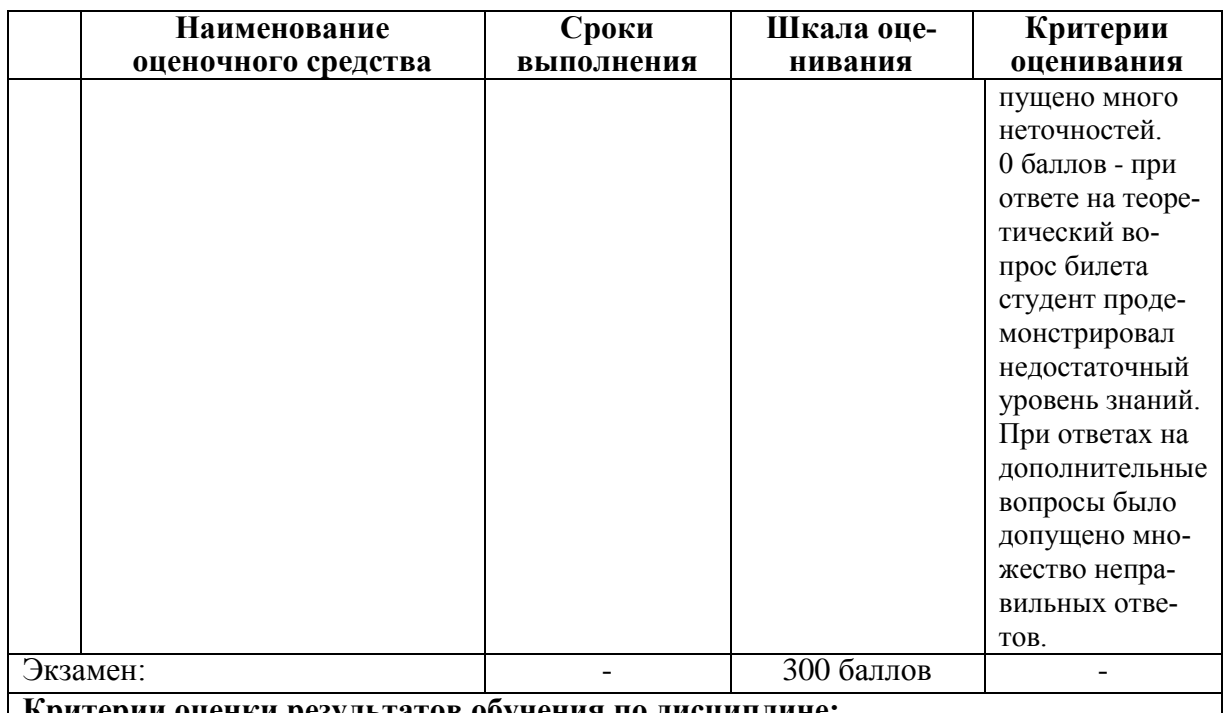

ерии оценки результатов обучения по дисциплине:

 $0 - 64$  % от максимально возможной суммы баллов - «неудовлетворительно» (недостаточный уровень для промежуточной аттестации по дисциплине);

65 - 74 % от максимально возможной суммы баллов - «удовлетворительно» (пороговый (минимальный) уровень);

75 - 84 % от максимально возможной суммы баллов - «хорошо» (средний уровень);

85 - 100 % от максимально возможной суммы баллов - «отлично» (высокий (максимальный) уровень)

- 3 Типовые контрольные задания или иные материалы, необходимые для оценки знаний, умений, навыков и (или) опыта деятельности, характеризующие процесс формирования компетенций в ходе освоения образовательной программы
- 3.1 Задания для текущего контроля успеваемости

#### Задания для текущего контроля

#### Тесты

#### 1. Информатика и программирование, это...

- 1.1. равнозначные понятия;
- 1.2. непересекающиеся понятия;
- 1.3. умение пользоваться программным обеспечением;
- 1.4. неравнозначные понятия

#### 2. Прикладная информатика объединяет...

- 2.1. информатику, теорию машиностроения и теорию вероятности;
- 2.2. информатику, математику и физику;
- 2.3. информатику, вычислительную математику, искусственный интеллект;
- 2.4. информатику, вычислительную технику и автоматизацию

#### 3. Основной залачей информатики не является ...

- 3.1. систематизация приемов и методов работы с аппаратными средствами вычислительной техники;
- 3.2. накопление и обработка информации с целью получения новых знаний;
- 3.3. систематизация приемов и методов работы с программными средствами вычислительной техники:
- 3.4. анализ и исслелование физических параметров источников информации
- 4. Последовательностью информационных процессов, описанных в предложении: «Студент набрал текст реферата на компьютере», является ...
	- 4.1. обработка вывод;
	- 4.2. обработка передача:
	- 4.3. ввод хранение;
	- 4.4. хранение вывод

5. Информация, представленная в виде, пригодном для переработки автоматизированными или автоматическими средствами, определяется понятием ...

- 5.1. агенты;
- 5.2.  $T$ esavn $VC$ :
- 5.3. ланные:
- 5.4. сигналы

#### 6. Информационный процесс обеспечивается ...

- 6.1. коммуникационными каналами:
- 6.2. информационными системами и средствами передачи данных;
- 6.3. аппаратным (техническим) обеспечением;
- 6.4. программным обеспечением

#### 7. Верным является утверждение ...

- 7.1. информационные процессы являются материальным носителем информации;
- 7.2. в качестве носителя информации могут выступать только световые и звуковые волны:
- 7.3. в качестве материального носителя информации могут выступать знания, сведенья или сообшения:
- 7.4. в качестве носителя информации могут выступать материальные предметы?

#### 8. Виды информации между собой ...

- 8.1. не связаны;
- 8.2. взаимопереплетаются;
- 8.3. взаимозависимы;
- 8.4. наследуются от одного вида
- 8.5.

#### 9. Информация достоверна, если она...

- 9.1. отражает истинное положение дел;
- 9.2. используется в современной системе обработки информации;
- 9.3. достаточна для принятия решений:
- 9.4. полезна

#### 10. Информацией называется:

- 10.1.зарегистрированные сигналы;
- 10.2. мера устранения неопределенности в отношении исхода некоторого события;
- 10.3. знаки, зафиксированные в определенной форме;

10.4. цифровые данные определенного формата, предназначенные для передачи

#### 11. Выберите вариант, в котором единицы измерения информации расположены в порядке убывания:

- 11.1. килобайт, мегабайт, гигабайт;
- 11.2. гигабайт, мегабайт, килобайт;
- 11.3. мегабайт, гигабайт, килобайт;
- 11.4. килобайт. гигабайт. мегабайт.

#### 12. Выберите вариант, в котором объемы памяти расположены в порядке возрастания:

- 12.1. 10 бит. 20 бит. 2 байта. 1 Кбайт. 1010 байт:
- 12.2. 10 бит, 2 байта, 20 бит, 1 Кбайт, 1010 байт;
- 12.3. 10 бит, 2 байта, 20 бит, 1010 байт, 1 Кбайт;
- 12.4. 10 бит, 20 бит, 2 байта, 1010 байт, 1 Кбайт

#### 13. Для хранения в оперативной памяти символы преобразуются в:

- 13.1. графические образы:
- 13.2. числовые колы в шестналиатеричной форме:
- 13.3. ЧИСЛОВЫЕ КОДЫ В ДЕСЯТИЧНОЙ СИСТЕМЕ СЧИСЛЕНИЯ;
- 13.4. ЧИСЛОВЫЕ КОДЫ В ДВОИЧНОЙ СИСТЕМЕ СЧИСЛЕНИЯ;

#### 14. Системой колирования символов, основанной на использовании 16-разрялного кодирования символов является:

- 14.1. ISO:
- 14.2. ASCII;
- 14.3. UNICODE:
- 14.4. Windows Vista.

#### 15. Чему равен 1 байт?

- $1)$  10 бит
- 2) 10 Кбайт
- $3) 86<sub>HT</sub>$
- 4)  $160\pi$

#### 16. При выключении компьютера вся информация стирается...

- 1) на гибком диске
- 2) на CD-ROM диске
- 3) на жестком лиске
- 4) в оперативной памяти

 $5)$ 

#### 17. В каком направлении от монитора вредные излучения максимальны?

- от экрана вперед  $\left( \frac{1}{2} \right)$
- $(2)$ от экрана назад
- $3)$ от экрана вниз
- $4)$ от экрана вверх
- 18. Файловую систему обычно изображают в виде дерева, где «ветки» это каталоги (папки), а «листья» - это файлы (документы). Что может располагаться непосредственно в корневом каталоге, т.е. на «стволе» дерева?
	- 1) каталоги и файлы
	- 2) только каталоги
- 3) только файлы
- 4) ничего

#### 19. В процессе редактирования текста изменяется...

- 1) размер шрифта
- 2) параметры абзаца
- 3) последовательность символов, слоев, абзацев
- 4) параметры страницы

#### 20. Палитрами в графическом редакторе являются...

- 1) линия, круг, прямоугольник
- 2) выделение, копирование, вставка
- 3) карандаш, кисть, ластик
- 4) наборы цветов
- 21. Растровый графический файл содержит черно-белое изображение с 16-тью градациями серого цвета размером 10 \*10 точек. Каков информационный объем этого файла?
	- 1) 100 бит
	- 2) 400 байт
	- 3) 400 бит
	- 4) 100 байт

#### 22. Звуковая плата с возможностью 16 битного двоичного кодирования позволяет **ВОСПРОИЗВОЛИТЬ ЗВУК С...**

- 1)8 уровнями интенсивности
- 2)16 уровнями интенсивности
- 3)256 уровнями интенсивности
- 4) 65536 уровнями интенсивности

#### 19. База данных представлена в табличной форме. Запись образует...

- 1) поле в таблине
- 2) имя поля
- 3) строку в таблице
- 4) ячейку

#### 22. Электронная почта (e-mail) позволяет передавать...

- 1) только сообшения
- 2) только файлы
- 3) сообщения и приложенные файлы
- 4) видеоизображение

#### 23. HTML (Hyper Text Markup Language) является...

- 1) сервером Интернет
- 2) языком разметки гипертекста
- 3) языком программирования
- 4) средством просмотра Web-страниц

#### Типовые задания для лабораторных работ

### Тема: Текстовый процессор Word

#### Лабораторная работа «Абзацы»

Проведите предварительную настройку редактора в соответствии с заданными параметрами.

Задайте стандартные настройки параметров страницы.

Проведите форматирование абзаца в соответствии с заданными параметрами.

Наберите заданный текст, используя табуляторы. Установите позиции табуляции. Переместите позиции табуляции. Скопируйте позиции табуляции. Удалите позиции табуляции.

Создайте титульный лист отчѐта по лабораторной работе в соответствии с требованиями руководящего нормативного документа ФГБОУ ВО «КнАГУ» 013-2016 «Текстовые студенческие работы. Правила оформления».

#### **Тема: Текстовый процессор Word**

#### *Лабораторная работа «Колонтитулы, списки и разделы»*

Оформите верхний колонтитул, содержащий дату создания документа, номер группы и фамилию студента.

Отредактируйте колонтитул, вписав перед номером группы слово «Группа».

Создайте текст, содержащего перечень из семи - восьми блюд по своему выбору. Оформите текст как маркированный список, нумерованный список.

В заданном тексте пронумеруйте заголовки разделов и подразделов. Оформите заголовки разделов как заголовки первого уровня, заголовки подразделов – как заголовки второго уровня.

Приведите форматирование заголовков в соответствие с РД «Текстовые студенческие работы. Правила оформления».

Сформируйте содержание, используя созданные заголовки разделов и подразделов

#### **Тема: Текстовый процессор Word** *Лабораторная работа «Таблицы»*

Создайте таблицу из трех строк по четыре столбца в каждой.

Проведите форматирование текста в ячейках таблицы.

Измените размеры строк и столбцов таблицы.

Разбейте таблицу на две.

Объедините ячейки, разделите ячейки.

Удалите столбцы. Добавьте столбцы.

Создайте таблицу по образцу.

Преобразуйте текст в таблицу. Преобразуйте таблицу в текст.

Проведите вычисления в таблице по формулам.

Отсортируйте строки таблицы по возрастанию заданного параметра.

#### **Тема: Текстовый процессор Word**

#### *Лабораторная работа «Работа с формулами»*

Используя встроенный редактора формул Microsoft Word 2010, создайте формулу для нахождения одного из корней приведѐнного квадратного уравнения.

Преобразуйте формулу для нахождения одного из корней приведѐнного квадратного уравнения в формулу для нахождения обеих корней уравнения.

Создайте формулу для нахождения обеих корней квадратного уравнения, используя встроенный редактор формул Equation 3.0.

Создайте шаблон, позволяющий автоматизировать процесс нумерации формул.

#### **Тема: Текстовый процессор Word**

#### *Лабораторная работа «Стили абзацев»*

Отформатируйте три абзаца, используя экспресс-стили *Обычный, Название* и *Слабое выделение*.

На основе стиля *Обычный* создайте стиль абзаца текста студенческой работы *«Абзац TNR14»* в соответствии с требованиями руководящего нормативного документа ФГБОУ ВПО «КнАГУ» 013-2016 «Текстовые студенческие работы. Правила оформления», подраздел 3.2.

Создайте новый стиль абзаца *«Абзац-курсив»,* выбрав в качестве образца абзаца, созданный стиль *Абзац TNR14*. Стиль *Абзац-курсив* должен в отличие от стиля *Абзац TNR14* иметь заданные параметры.

Отформатируйте текст созданными стилями *Абзац TNR14* и *Абзац-курсив*.

Произведите настройку экспресс-стиля *Заголовок 1* в соответствии с требованиями к оформлению заголовков разделов руководящего нормативного документа ФГБОУ ВПО «КнАГУ» 013-2016 «Текстовые студенческие работы. Правила оформления», подразделы 3.2, 5.1.

Произведите настройку экспресс-стиля *Заголовок 2* в соответствии с требованиями к оформлению заголовков подразделов руководящего нормативного документа ФГБОУ ВПО «КнАГУ» 013-2016 «Текстовые студенческие работы. Правила оформления», подразделы 3.2, 5.1.

#### **Тема: Текстовый процессор Word** *Лабораторная работа «Графические возможности редактора»*

Используя графический примитив, нарисуйте солнце, как показано на рисунке. Увеличите размер фигуры. Измените размер диска. Примените возможность свободного вращения.

В фигуру *Солнце* вставьте надпись.

К фигуре *Солнце* добавить фигуры *Облако* и *Молния*. Расположить солнце и молнию позади облака. Сделайте необходимые надписи.

Переместите созданную группу фигур с надписями в пределах листа. Сделайте копию с этой группы фигур.

Нарисуйте схему алгоритма, изображѐнную на рисунке.

Вставьте рисунок с изображением строки меню и инструментальной панели Word. Измените размер рисунка. Выделите кнопки «Надпись» и «Формула». Создайте выноску с названием кнопки «Фигуры».

Вставьте в текст отчѐта о лабораторной работе изображение части страницы. Изображение поместите в тонкую рамку.

Фигуру *Солнце* с надписью расположите в тексте, вокруг рамки, по контуру, на отдельной строке, перед текстом, за текстом.

#### **Тема: Текстовый процессор Word**

#### *Лабораторная работа «Оформление многостраничных документов»*

Скопируйте в отчѐт по лабораторной работе многостраничный текст, соответствующий заданному варианту. Вставьте номера страниц. Вставьте два жестких (принудительных) разрыва страницы. Удалите один жѐсткий разрыв страницы.

Создайте в тексте три раздела.

Задайте второму разделу альбомную ориентацию. Измените поля второго раздела на стандартные. Задайте третьему разделу нестандартные поля.

Создайте в первом разделе нестандартный колонтитул. Удалите колонтитул во втором разделе. Создайте в третьем разделе особый колонтитул.

Исключите возможность появления в тесте оторванных заголовков, запретите в заголовках перенос слов и возможность разрыва заголовка, как это предписывает руководящий нормативный документ ФГБОУ ВПО «КнАГУ» 013-2016 «Текстовые студенческие работы. Правила оформления», подраздел 5.1. Проверьте работоспособность произведѐнных настроек.

Исключите возможность появления в скопированном тексте висячих строк.

В скопированном текста проведите автоматическую нумерацию заголовков разделов и подразделов, всех рисунков.

На любой из страниц текста создайте таблицу. Дайте таблице номер и название. В скопированный текст вставьте ещё четыре таблицы. Придумайте и впишите название каждой из них, проведите автоматическую нумерацию всех таблиц.

#### Тема: Табличный процессор Excel

#### Лабораторная работа «Табличный процессор Excel. Основные возможности» Переименуйте листы рабочей книги.

Заполните диапазон ячеек арифметической прогрессией.

Заполните ячейки списками: дни недели, месяцы.

Создайте и отформатируйте по образцу таблицу для расчётов.

Введите формулы для суммирования, деления, умножения. Скопируйте формулы. Провелите форматирование ячеек.

Постройте столбчатую диаграмму, круговую диаграмму.

#### Тема: Табличный процессор Excel

#### Лабораторная работа «Абсолютная и относительная адресация»

Рассчитайте значение функции для ряда заданных параметров, используя относительные и абсолютные ссылки.

Постройте график функции. Преобразуйте график функции.

Проведите расчёты в электронных таблицах. Проиллюстрируйте полученные результаты графически.

#### Тема: Табличный процессор Excel

#### Лабораторная работа «Сортировка, фильтрация, промежуточные итоги» Для заданного массива данных:

- упорядочьте (отсортируйте) данные по заданному параметру;

- упорядочьте данные одновременно по трем параметрам;

- отберите (отфильтруйте) данные по заданному параметру;

- отберите текстовые данные, начинающиеся с первых пяти букв алфавита;
- отберите текстовые данные, начинающиеся с заданной буквы алфавита;
- проведите группировку данных, подведите промежуточные итоги.

#### Тема: Локальные и глобальные сети ЭВМ

#### Лабораторная работа «Работа в сети Интернет и электронной образовательной среде университета»

Найлите в сети Интернет сайт КнАГУ. Просмотрите его разлелы.

Найдите в сети Интернет сайт ИНИТ КнАГУ. Просмотрите его разделы. Добавьте сайты в папку «Избранное».

Найдите и ознакомьтесь с электронными ресурсами КнАГУ:

•Собственные ресурсы;

•Подписные ресурсы;

•Тестовый доступ;

•Образовательные Интернет-ресурсы.

Изучите раздел «Собственные ресурсы». В разделе «Виртуальная библиотека института новых информационных технологий» найдите литературу по заданной преподавателем тематике

Сохраните найденную информацию.

#### Тема: Локальные и глобальные сети ЭВМ

#### Лабораторная работа «Справочно-правовые системы»

Найдите в сети Интернет справочно-правовую систему «Консультант Плюс». Просмотрите её разделы.

Ознакомьтесь с содержанием раздела «Актуальная справочная информация» Ознакомьтесь с содержанием раздела «Обзоры законодательства».

Найдите на сайте нормативные документы по заданной преподавателем тематике.

Найдите в сети Интернет официальный сайт справочно-правовой систему «Гарант» и информационно-правовой портал «Гарант.ру». Просмотрите разделы сайтов. Найдите на сайте нормативные документы по заданной преподавателем тематике.

Сохраните найденную информацию, используя облачные технологии.

#### **Комплект заданий для расчѐтно-графической работы**

Используя табличный процессор Excel, обработать заданный преподавателем массив информации и выполнить нижеследующие задания.

#### **Задание № 1**

1.1 Используя функцию «*счѐтесли*» посчитать количество визитов в регионе (таблица 1).

1.2 Используя функцию «*суммесли*» посчитать количество визитов в регионе (таблица 1), где есть в наличии Тарифный план, определенный номером варианта.

1.3 Дополните таблицу 3 колонкой «Размер точки». Используя функцию «*если*» в этой колонке впишите характеристику точки: Если число продавцов-консультантов на точке меньше 4-х, то точка «Маленькая», иначе точка «Большая».

1.4 На листе «Исходные данные» при помощи условного форматирования *выделите цветом* визиты, где нет в наличии тарифного плана согласно вашему варианту.

1.5 При помощи *сводной таблицы* рассчитать в разбивке по регионам:

- количество визитов;

- количество визитов с наличием ТП 1Супер Ноль;

- количество визитов с наличием ТП 2Коннект 2;
- количество визитов с наличием ТП 1Супер Первый;
- количество визитов с наличием ТП Red Energy;
- сумму продавцов консультантов в каждом регионе;
- среднее количество продавцов «на точку»;

Таблица 1 – Варианты для выполнения задания №1

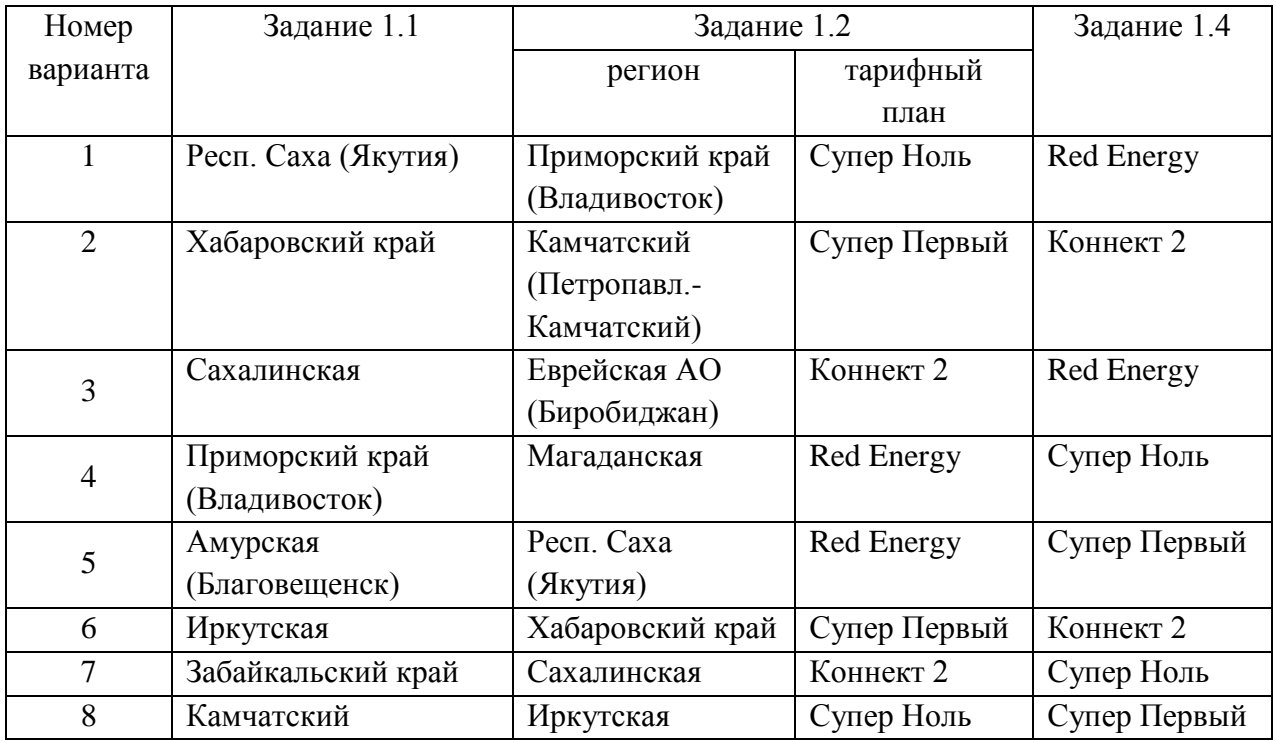

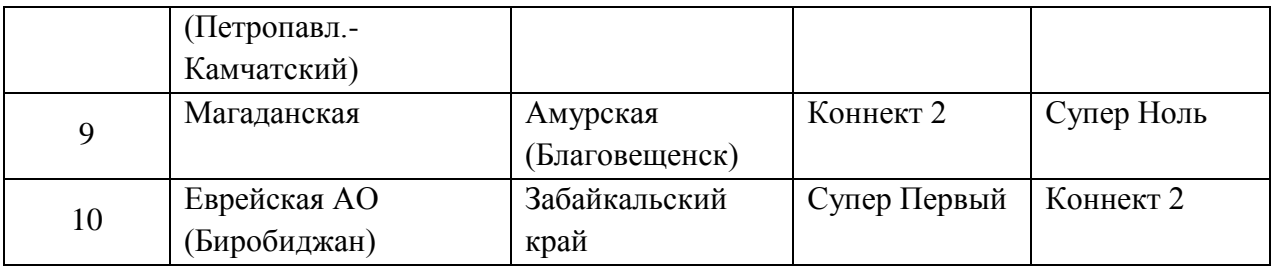

1.6 При помощи функцию «*ВПР*» присвоить кодам точек, по вариантам, указанным в таблице 2, адреса точек с листа «Исходные данные о визитах клиентов». При необходимости поменяйте местами столбцы в таблице 3.

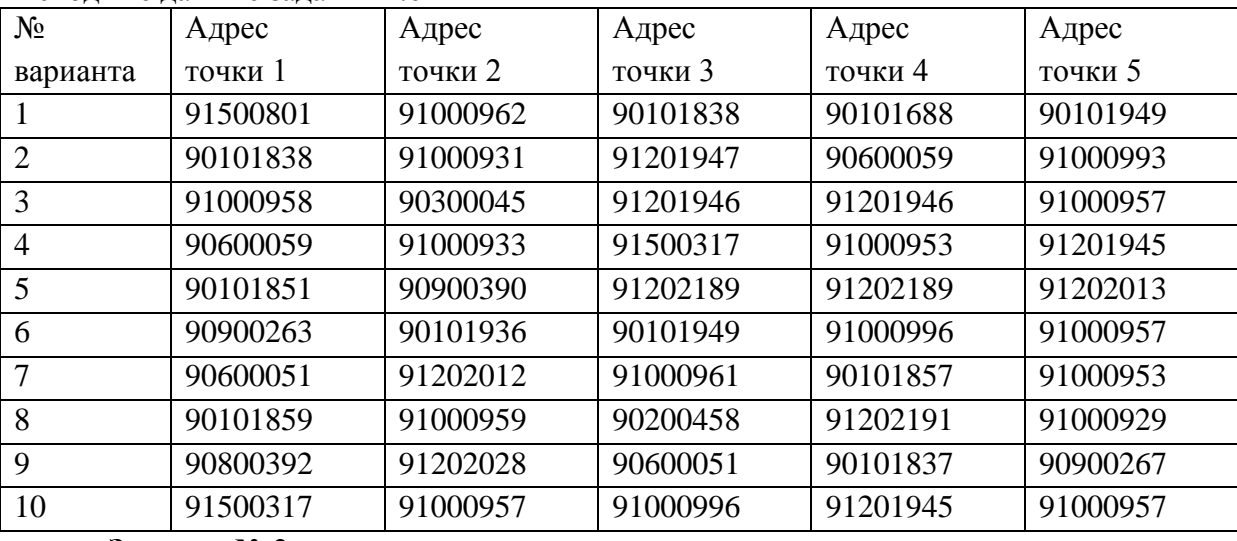

#### Исходные данные задания 1.6

#### **Задание № 2**

1 Рассчитать долю дистрибуции (удельного веса, %) каждого тарифного плана в разбивке по регионам за ноябрь.

2 Построить график еженедельной динамики доли дистрибуции (удельного веса, %) каждого тарифного плана по всем регионам суммарно.

3 Построить график сравнения долей дистрибуции (удельного веса, %) каждого тарифного плана в разбивке по регионам.

#### **Задания расчетно-графической работы для иностранных студентов**

1) Используя любую поисковую систему (Яндекс, Google и пр.) найти в сети Интернет информацию на заданную преподавателем тему.

3) Скопировать и переработать найденную информацию, провести форматирование теста. Результат оформить в виде контрольной работы в соответствии с требованиями РД 013- 2016 «Текстовые студенческие работы. Правила оформления».

Темы заданий

- 1. Информационный бизнес.
- 2. Теория информационных процессов и систем
- 3. Кафедра военной подготовки КнАГУ.
- 4. Системы поддержки принятия решений.
- 5. Искусственный интеллект.
- 6. Инженерия знаний.
- 7. Экономика информационных систем.
- 8. Развитие информационного общества
- 9. Информационные системы маркетинга.
- 10. Информационные технологии в менеджменте.
- 11. Информационные системы и технологии в экономике.
- 12. Информатика в жизни общества;
- 13. Подходы к оценке количества информации;
- 14. История развития электронно-вычислительных машин (ЭВМ);
- 15. Современное состояние электронно-вычислительной техники;
- 16. Вредное воздействие компьютера. Способы защиты;
- 17. Сканеры и программное обеспечение распознавания символов;
- 18. Компьютерная грамотность и информационная культура;
- 19. Устройства ввода информации;
- 20. Системы счисления;
- 21. Архитектура вычислительной системы. Классификация компьютеров;
- 22. Устройства вывода информации;
- 23. Сжатие данных;
- 24. Проблемы безопасности работы с информацией. Виды несанкционированных атак и угроз;
- 25. Основные понятия информатики;
- 26. Файловая система. Основные понятия;
- 27. Базы данных (БД) и системы управления базами данных (СУБД). Основные понятия;
- 28. Редактор электронных таблиц MS Excel. Функциональные возможности и особенности работы;
- 29. Текстовый редактор MSWord. Функциональные возможности и особенности работы;
- 30. Классификация компьютерных сетей;
- 31. Понятие алгоритма. Алгоритмы линейной, циклической и разветвляющейся структуры;
- 32. Информатика как наука;

По усмотрению преподавателя студенту может быть выдано индивидуальное задание.

#### **Задания для промежуточной аттестации**

#### **Контрольные вопросы к экзамену**

#### **Примерная структура экзаменационных билетов**

Министерство науки и высшего образования Российской Федерации

Федеральное государственное бюджетное образовательное учреждение высшего образования «Комсомольский-на-Амуре государственный университет»

Кафедра «Проектирование, управление и разработка информационных систем»

#### **ЭКЗАМЕНАЦИОННЫЙ БИЛЕТ № 3**

по дисциплине «Информационные технологии»

- 1. Информационный бизнес
- 2. Инженерия знаний

Зав. кафедрой «ПУРИС» \_\_\_\_\_\_\_\_\_\_\_\_\_\_ В.А. Тихомиров

#### **Задания для промежуточной аттестации**

#### **Контрольные вопросы к экзамену**

1 Хранение данных транзакций. Создание и сопровождение хронологии данных транзакций

2 Четыре способа определения технологии блокчейна

3 Идентификация и защита учетных записей пользователей. Введение в криптографию для начинающих

- 4 Кодирование графических данных.
- 5 Кодирование звуковых данных.
- 6 История развития вычислительной техники. Базовая конфигурация компьютера.
- 7 Процессор. Жесткий диск. Оперативная память.

8 Постоянное запоминающее устройство (ПЗУ) и базовая система ввода-вывода (BIOS).

9 Базовый и системный уровень программного обеспечения, ядро операционной системы.

- 10 Служебный и прикладной уровень программного обеспечения.
- 11 Принцип организации файловой системы. Полное имя файла.
- 12 Модели решения функциональных и вычислительных задач. Основные понятия.
- 13 Модели решения функциональных и вычислительных задач. Этапы моделирования.
- 14 Классификация компьютерных сетей. Топология компьютерных сетей.
- 15 Линии связи и каналы передачи данных.
- 16 Протоколы передачи данных, стеки протоколов передачи данных.
- 17 Способы передачи данных в сети. IP-пакет.
- 18 Сетевое оборудование.

19 Адресация в сетях. Физический (локальный) адрес, сетевой (IP–адрес), символьный адрес (DNS–имя).

- 20 Информационные ресурсы Интернета.
- 21 Вредоносные программы (классические вирусы, сетевые черви, троянские програм-
- мы). Основные правила защиты от вирусов.
- 22 Электронный документ и электронная подпись. Удостоверяющий центр.
- Сигналы и данные. Воспроизведение и обработка данных. Понятие информации.
- 23 Кодирование данных. Кодирование числовых данных.
- Кодирование текстовых данных.

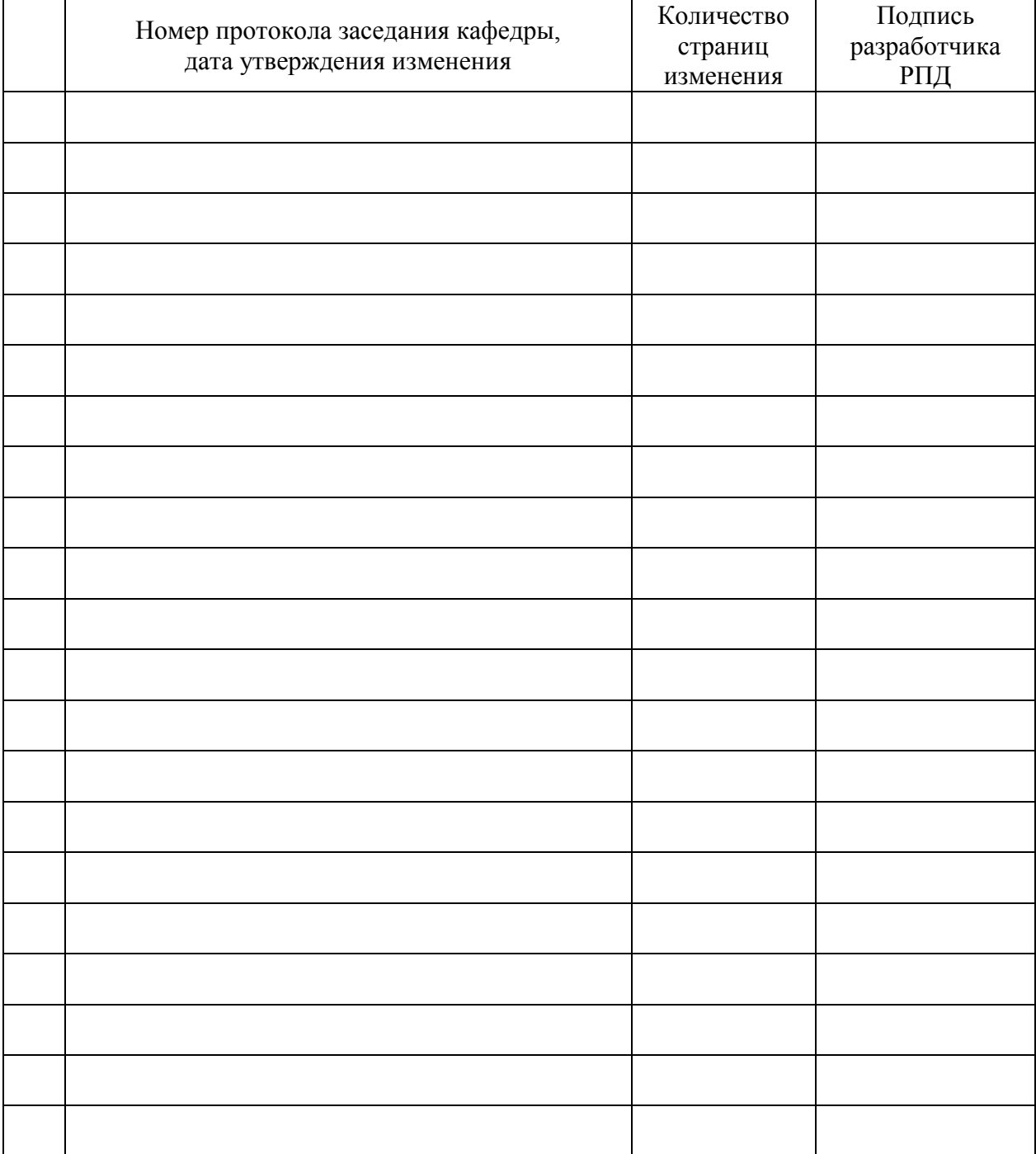

## **Лист регистрации изменений к РПД**